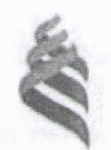

### Федеральное государственное автономное образоватал ное участвонно. Федеральное государственное автономное образовательное учреждение

высшего образования **«Дальневосточный федеральный университе**» (ДВФУ)

#### **ШКОЛА ЕСТЕСТВЕННЫХ НАУК**

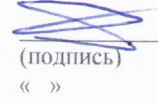

 $\overline{\text{lower}}$  (b)  $\overline{\text{AD} \times \text{O}}$ (подпись) (Ф.И.О. рук. Оп)

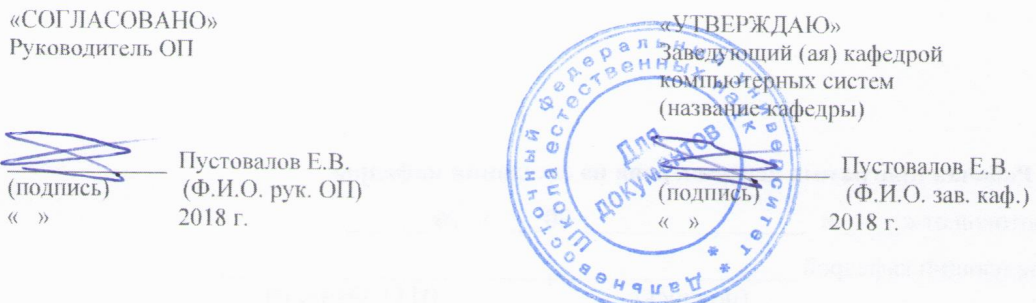

**РАБОЧАЯ ПРОГРАММА УЧЕБНОЙ ДИСЦИПЛИНЫ**

Параллельное программирование с использованием OpenMP и MPI

#### **Направление подготовки 09.04.02 Информационные системы и технологии**

магистерская программа «Большие данные и облачные технологии» **Форма подготовки очная**

курс 2 семестр 3 лекции \_\_ час. практические занятия 36 час. лабораторные работы час. в том числе с использованием МАО лек. /пр. /лаб. час. всего часов аудиторной нагрузки 36 час. в том числе с использованием МАО \_ час. самостоятельная работа 108 час. в том числе на подготовку к экзамену 36 час. контрольные работы (количество) - не предусмотрены курсовая работа / курсовой проект - не предусмотрены зачет не предусмотрен экзамен 3 семестр

Рабочая программа составлена в соответствии с требованиями образовательного стандарта, самостоятельно устанавливаемого ДВФУ, утвержденного приказом ректора от 07.07.2015 г. № 12- 13-1282.

Рабочая программа обсуждена на заседании кафедры компьютерных систем, протокол № 18 от «16» июля 2018 г.

Заведующий кафедрой Пустовалов Е.В. Составитель (ли): ассистент Макаров А.Г.

#### **Оборотная сторона титульного листа РПУД**

#### **I. Рабочая программа пересмотрена на заседании кафедры**:

Протокол от « $\_\_\_\_$  »  $\_\_\_\_\_\_\_$  20  $\_\_$  г. №  $\_\_\_\_\_\_\_\_$ Заведующий кафедрой \_\_\_\_\_\_\_\_\_\_\_\_\_\_\_\_\_\_\_\_\_\_\_ \_\_\_\_\_\_\_\_\_\_\_\_\_\_\_\_\_\_ (подпись) (И.О. Фамилия)

**II. Рабочая программа пересмотрена на заседании кафедры**:

Протокол от «\_\_\_\_\_» \_\_\_\_\_\_\_\_\_\_\_\_\_\_\_\_\_ 20\_\_\_ г. № \_\_\_\_\_\_

Заведующий кафедрой \_\_\_\_\_\_\_\_\_\_\_\_\_\_\_\_\_\_\_\_\_\_\_ \_\_\_\_\_\_\_\_\_\_\_\_\_\_\_\_\_\_

(подпись) (И.О. Фамилия)

#### **Аннотация к рабочей программе дисциплины «Параллельное программирование с использованием OpenMP и MPI»**

Учебная дисциплина «Параллельное программирование с использованием OpenMP и MPI» разработана для студентов 2 курса направления магистратуры «09.04.02, Информационные системы и технологии», соответствии с требованиями федерального государственного образовательного стандарта высшего образования и образовательного стандарта, самостоятельно устанавливаемого ДВФУ.

Общая трудоемкость освоения дисциплины составляет 4 ЗЕ (144 час.). Учебным планом предусмотрены практические занятия (36 час.), самостоятельная работа студента (108 час.). Дисциплина «Параллельное программирование с использованием OpenMP и MPI» входит в вариативную часть цикла дисциплин образовательной программы, реализуется на 2 курсе, в 3 семестре.

Содержание дисциплины охватывает круг вопросов, связанных теорией и практикой параллельного программирования и проектирования. Анализируются современные методы параллельной алгоритмизации и многопоточного проектирования, рассматривается методика разработки новых параллельных методов. В реализации учебной дисциплины используются программнометодические подходы, развивающие подготовку выпускников по проектному виду профессиональной деятельности.

**Цель** изучения дисциплины - освоение методологии параллельного программирования и методов проектирования на основе высокопроизводительных программно-аппаратных средств.

#### **Задачи:**

•освоение теоретических положений по разработке параллельных программ ЭВМ;

•изучение методов параллельного проектирования многопоточных программ ЭВМ;

• практическое освоение методов параллельного проектирования и программирования.

Для успешного изучения дисциплины «Параллельное программирование с использованием OpenMP и MPI» у обучающихся должны быть сформированы следующие предварительные компетенции:

• ОК-9 - способностью к самостоятельному обучению новым методам исследования, к изменению научного и научно-производственного профиля своей профессиональной деятельности.

В результате изучения данной дисциплины у обучающихся формируются следующие профессиональные компетенции (элементы компетенций).

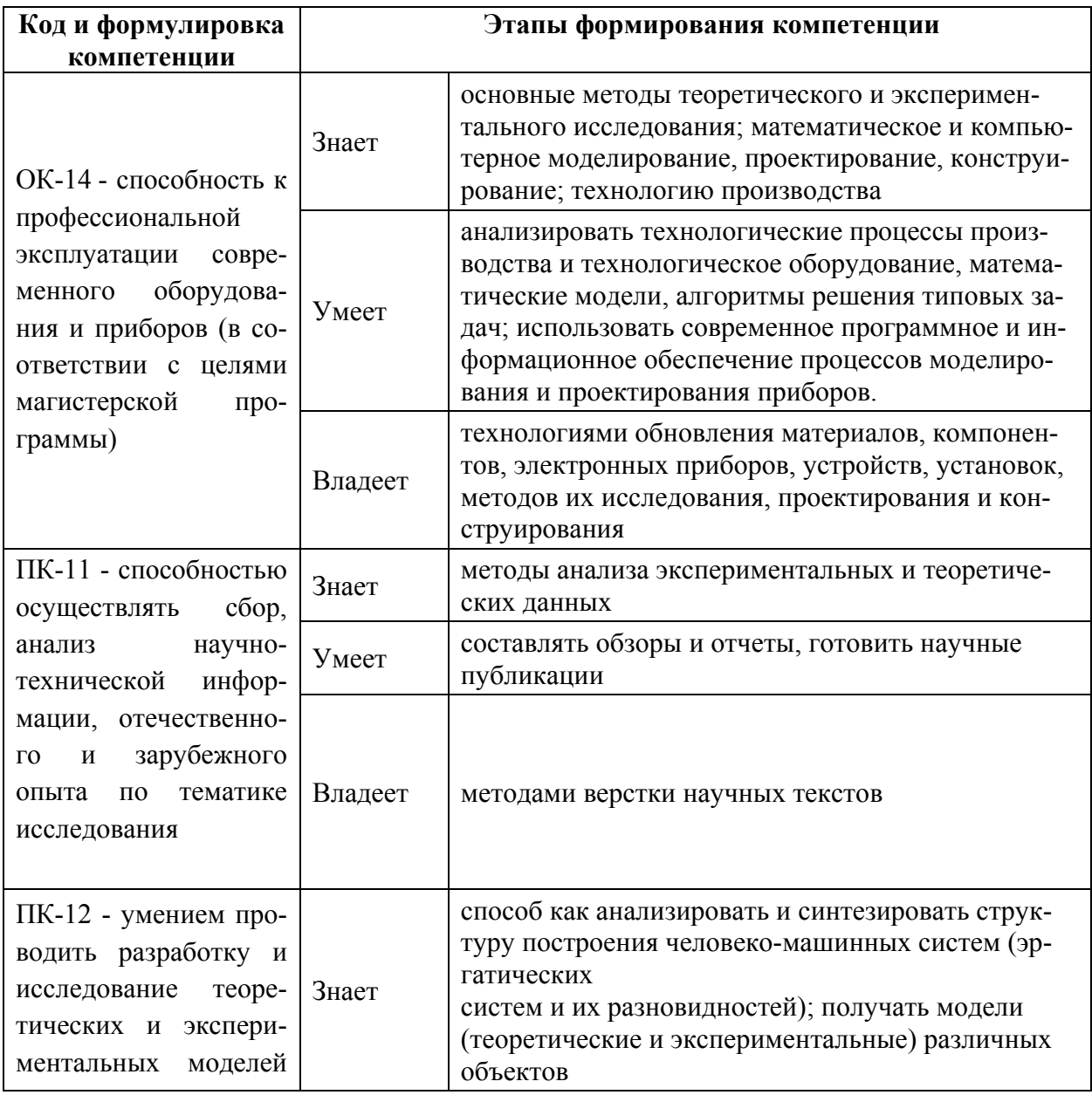

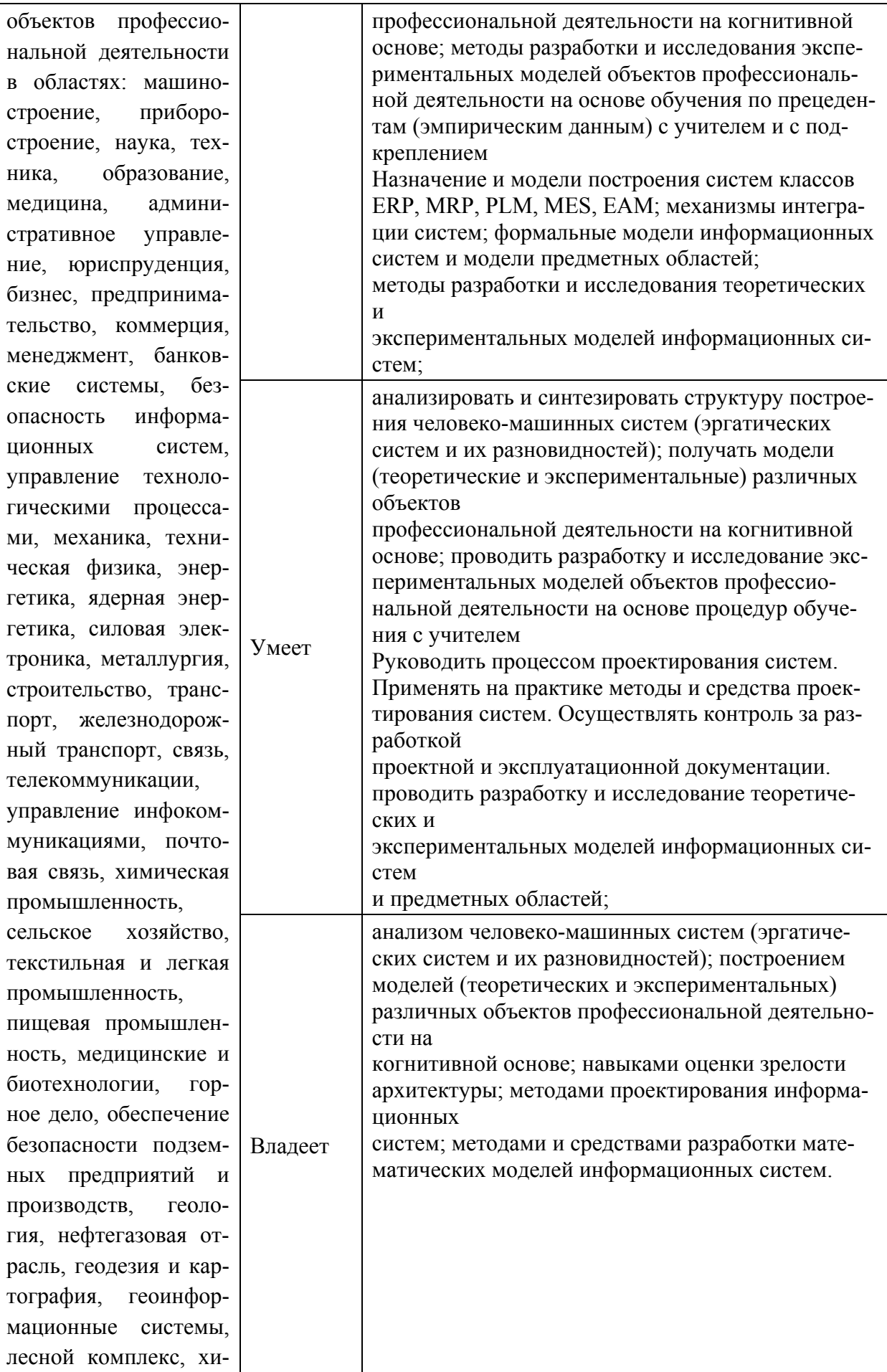

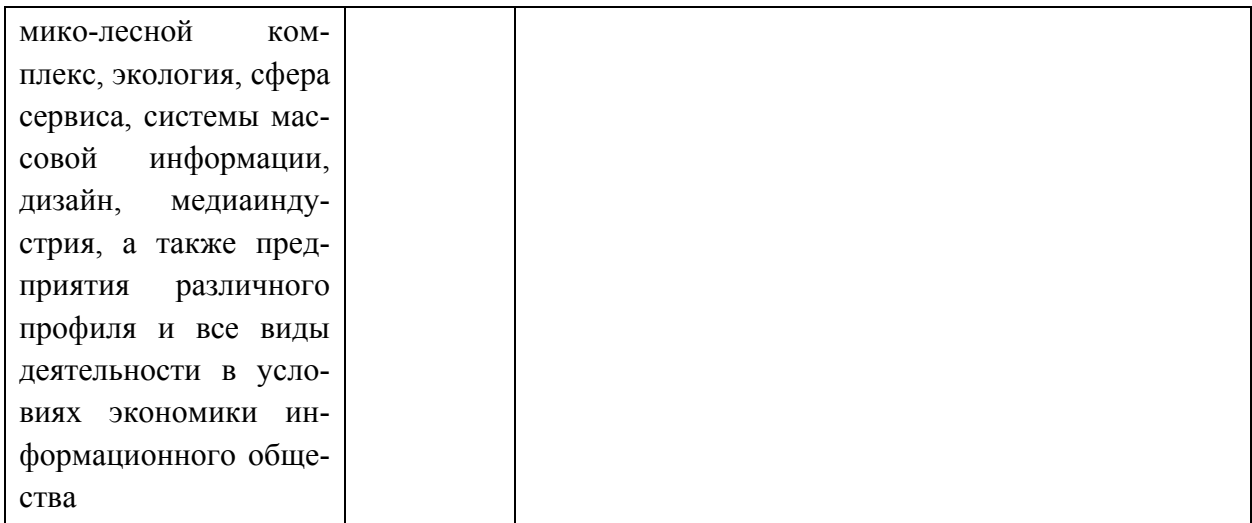

Для формирования вышеуказанных компетенций в рамках дисциплины «Параллельное программирование с использованием OpenMP и MPI» применяются следующие методы активного/ интерактивного обучения: дискуссия, методы параллельного проектирования, методы разработки собственного параллельного ПО.

### **I. СТРУКТУРА И СОДЕРЖАНИЕ ТЕОРЕТИЧЕСКОЙ ЧАСТИ КУРСА**

Не предусмотрено учебным планом

### **II. СТРУКТУРА И СОДЕРЖАНИЕ ПРАКТИЧЕСКИХ ЗАНЯТИЙ**

**Практические занятия (36 час.)**

### **Тема 1. Архитектура параллельных компьютеров лабораторная работа (8 часа(ов)):**

Обзор современных вычислительных систем для параллельных вычислений. Способы параллельной обработки данных. Компьютеры с общей памятью, компьютеры с распределенной памятью

### **Тема 2. Параллелизм и его использование лабораторная работа (8 часа(ов)):**

Графы информационных зависимостей. Концепция неограниченного параллелизма. Крупноблочное распараллеливание. Низкоуровневое распараллеливание. Оценка эффективности параллельных вычислений

### **Тема 3. Технология программирования MPI лабораторная работа (8 часа(ов)):**

Общие функции, функции приема/передачи сообщений между процессами. Функции коллективного взаимодействия процессов, создания пользовательских операций, работа с группами процессов. Пересылка разнотипных данных, производные типы данных, упаковка данных.

### **Тема 4. Технология программирования OpenMP лабораторная работа (8 часа(ов)):**

Основные конструкции, работа с переменными, распараллеливание циклов, параллельные секции, критические секции, атомарные операции, операции синхронизации.

### **Тема 5. Гибридная модель параллельного программирования лабораторная работа (4 часа(ов)):**

Совместное использование технологий программирования MPI, OpenMP

#### УЧЕБНО-МЕТОДИЧЕСКОЕ ОБЕСПЕЧЕНИЕ III. САМОСТОЯТЕЛЬНОЙ РАБОТЫ ОБУЧАЮЩИХСЯ

Учебно-методическое обеспечение самостоятельной работы обучающихся по дисциплине «Параллельное программирование с использованием OpenMP и MPI» представлено в Приложении 1 и включает в себя:

- план-график выполнения самостоятельной работы по дисциплине, в том числе примерные нормы времени на выполнение по каждому заданию;

- характеристика заданий для самостоятельной работы обучающихся и методические рекомендации по их выполнению;

- требования к представлению и оформлению результатов самостоятельной работы;

- критерии оценки выполнения самостоятельной работы.

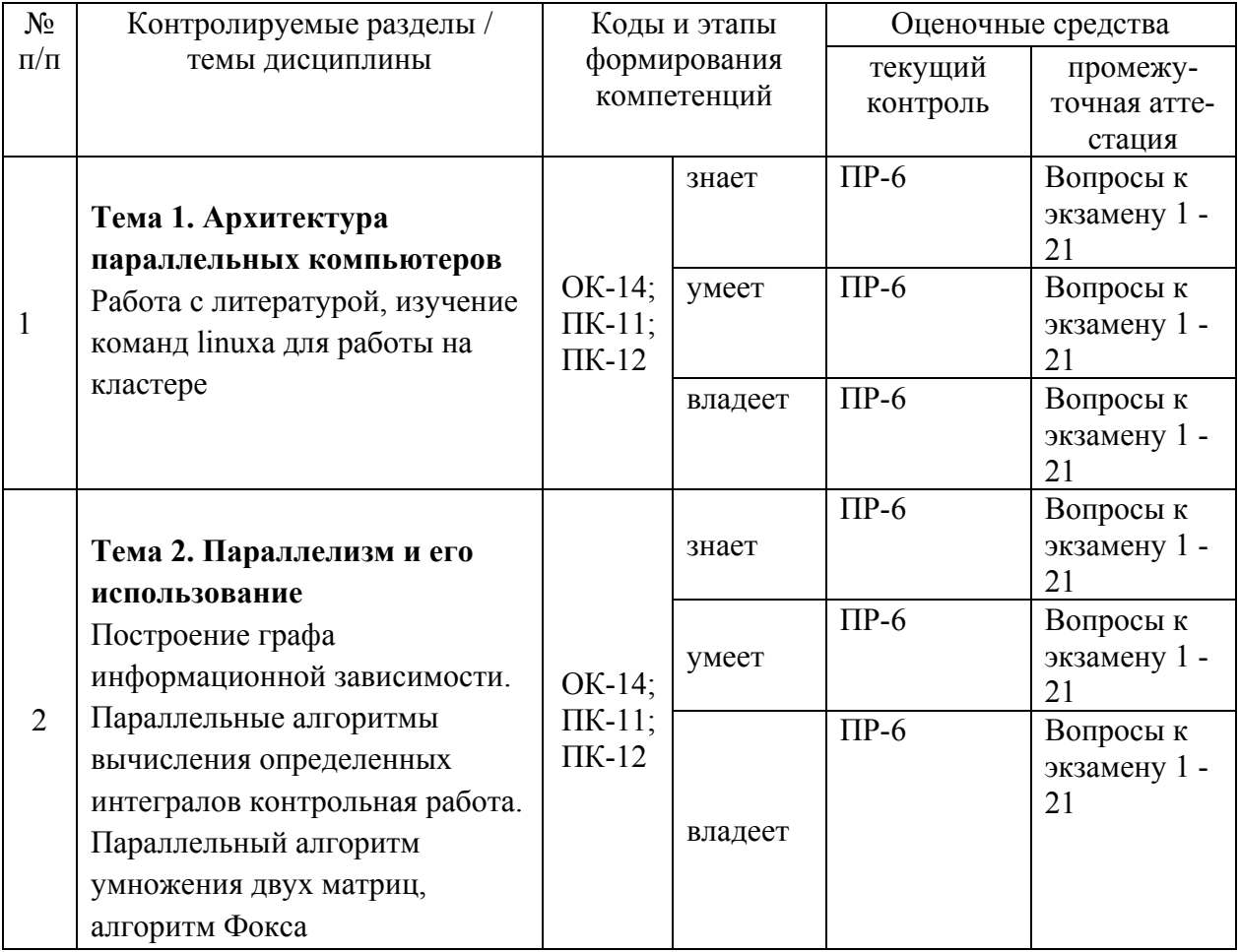

#### КОНТРОЛЬ ДОСТИЖЕНИЯ ЦЕЛЕЙ КУРСА IV.

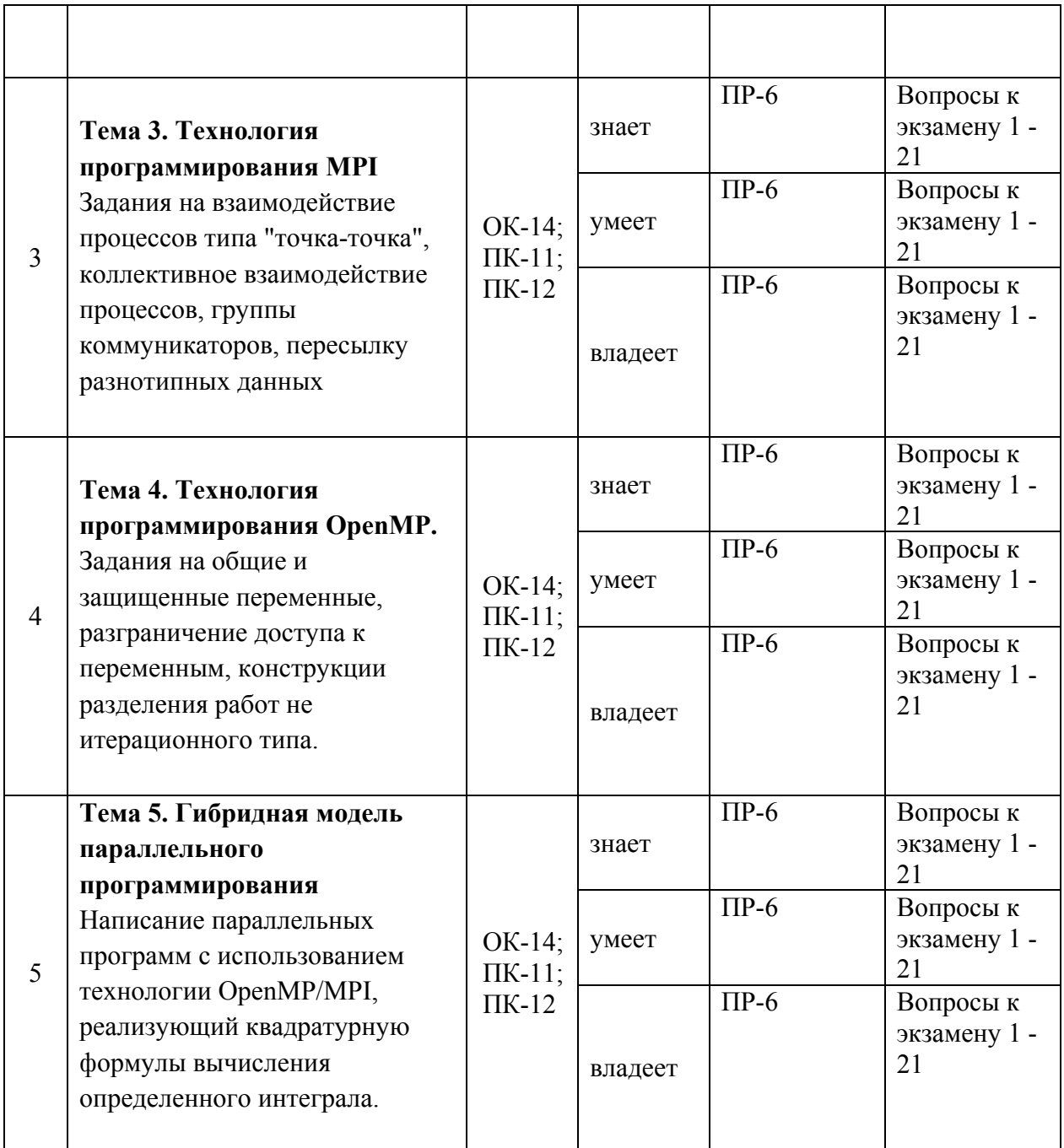

Вопросы к зачету, типовые контрольные задания, методические материалы, определяющие процедуры оценивания знаний, умений и навыков и (или) опыта деятельности, а также критерии и показатели, необходимые для оценки знаний, умений, навыков и характеризующие этапы формирования компетенций в процессе освоения образовательной программы, представлены в Приложении 2.

## **V. СПИСОК УЧЕБНОЙ ЛИТЕРАТУРЫ И ИНФОРМАЦИОННО-МЕТОДИЧЕСКОЕ ОБЕСПЕЧЕНИЕ ДИСЦИПЛИНЫ**

### **Основная литература**

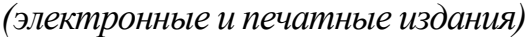

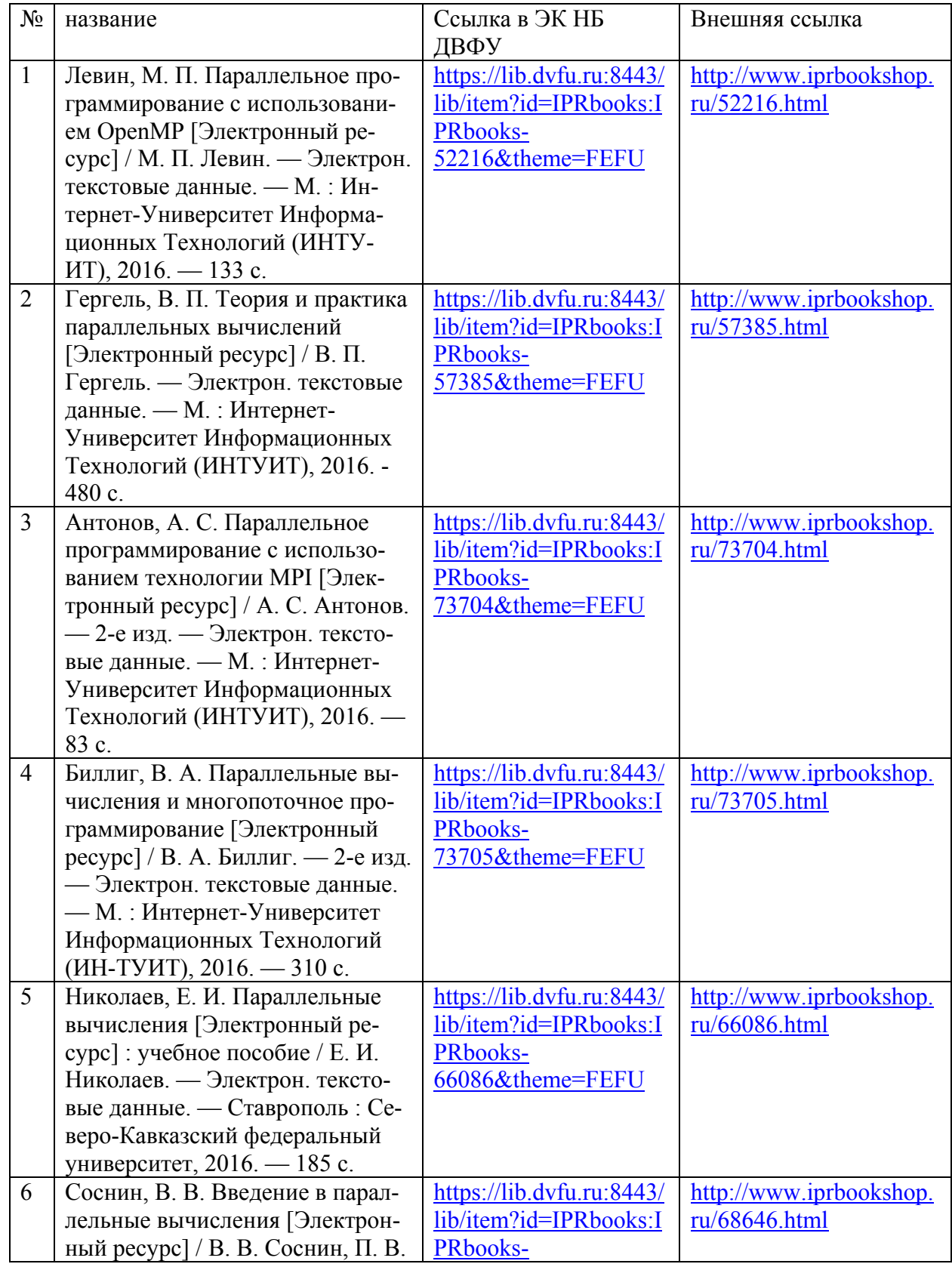

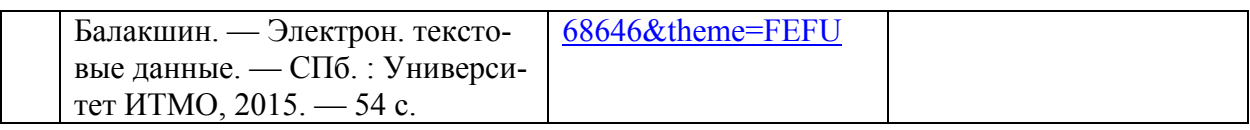

## **Дополнительная литература**

*(печатные и электронные издания)*

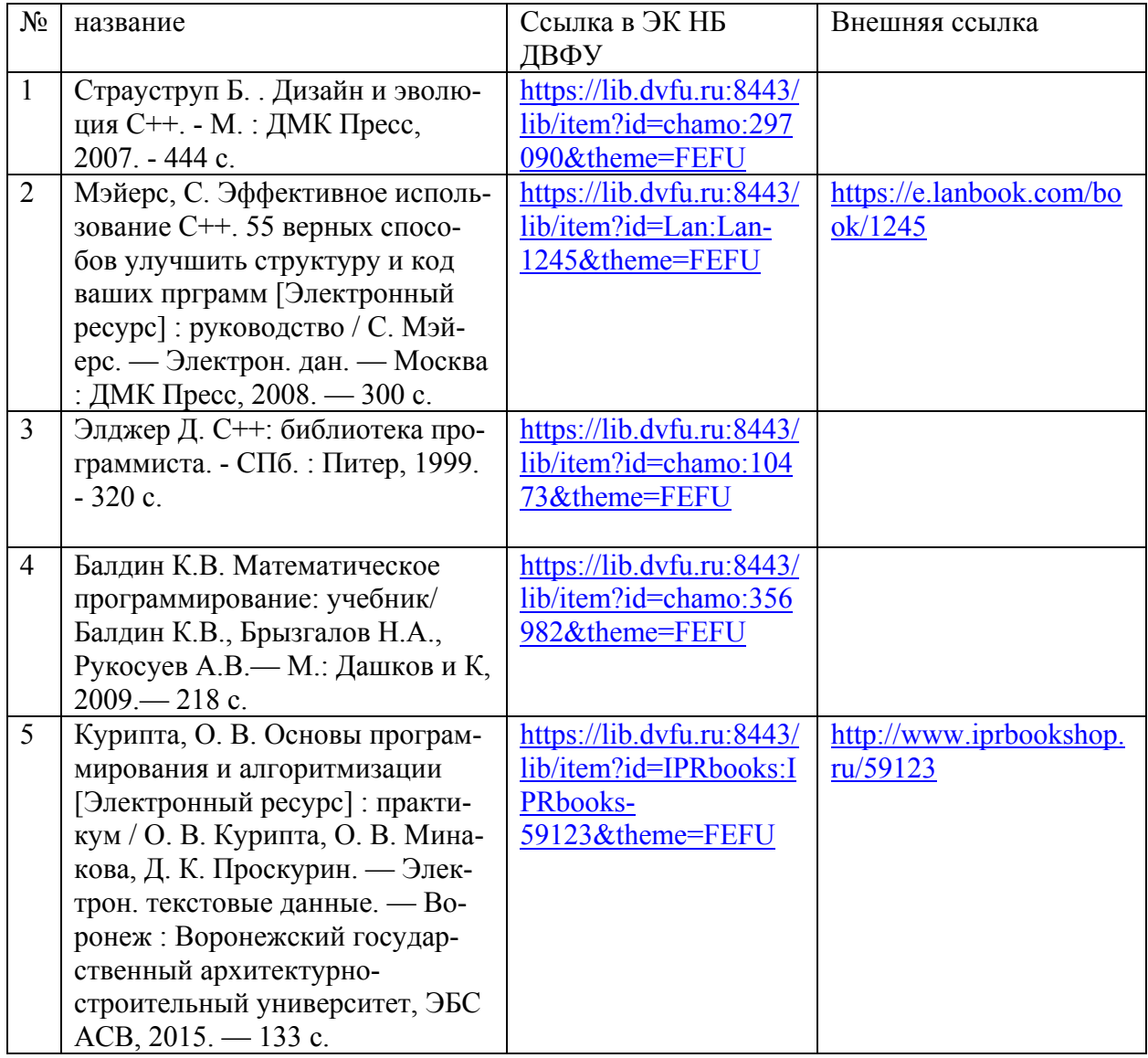

### **Перечень информационных технологий и программного обеспечения**

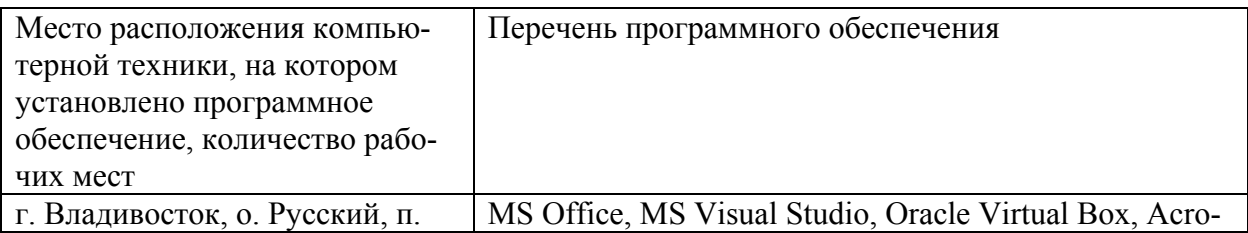

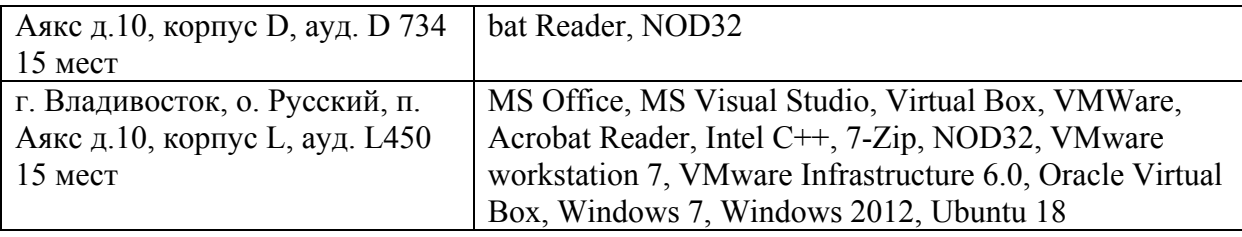

### **VI. МЕТОДИЧЕСКИЕ УКАЗАНИЯ ПО ОСВОЕНИЮ ДИСЦИПЛИНЫ**

В общей трудоемкости дисциплины 144 час. (4 ЗЕ) практические занятия составляют 36 час., самостоятельная работа - 108 час.

Расписание аудиторных занятий включает в неделю 2 час. Рекомендуется учащимся планировать внеаудиторную самостоятельную работу в объеме 4 час. в учебную неделю.

Для углубленного изучения теоретического материала курса дисциплины рекомендуются использовать основную и дополнительную литературу, указанную в приведенном выше перечне.

Рекомендованные источники доступны обучаемым в научной библиотеке (НБ) ДВФУ (в перечне приведены соответствующие гиперссылки этих источников), а также в электронной библиотечной системе (ЭБС) IPRbooks (приведены аналогичные гиперссылки).

Доступ к системе ЭБС IPRbooks осуществляется на сайте [www.iprbookshop.ru](http://www.iprbookshop.ru/) под учётными данными вуза (ДВФУ):

логин **dvfu**, пароль **249JWmhe**.

Для подготовки к экзаменам определен перечень вопросов, представленный ниже, в материалах фонда оценочных средств дисциплины.

### **VII. МАТЕРИАЛЬНО-ТЕХНИЧЕСКОЕ ОБЕСПЕЧЕНИЕ ДИСЦИПЛИНЫ**

Для проведения исследований, связанных с выполнением задания по практике, а также для организации самостоятельной работы студентам доступно следующее лабораторное оборудование и специализированные каби-

неты, соответствующие действующим санитарным и противопожарным нормам, а также требованиям техники безопасности при проведении учебных и научно-производственных работ:

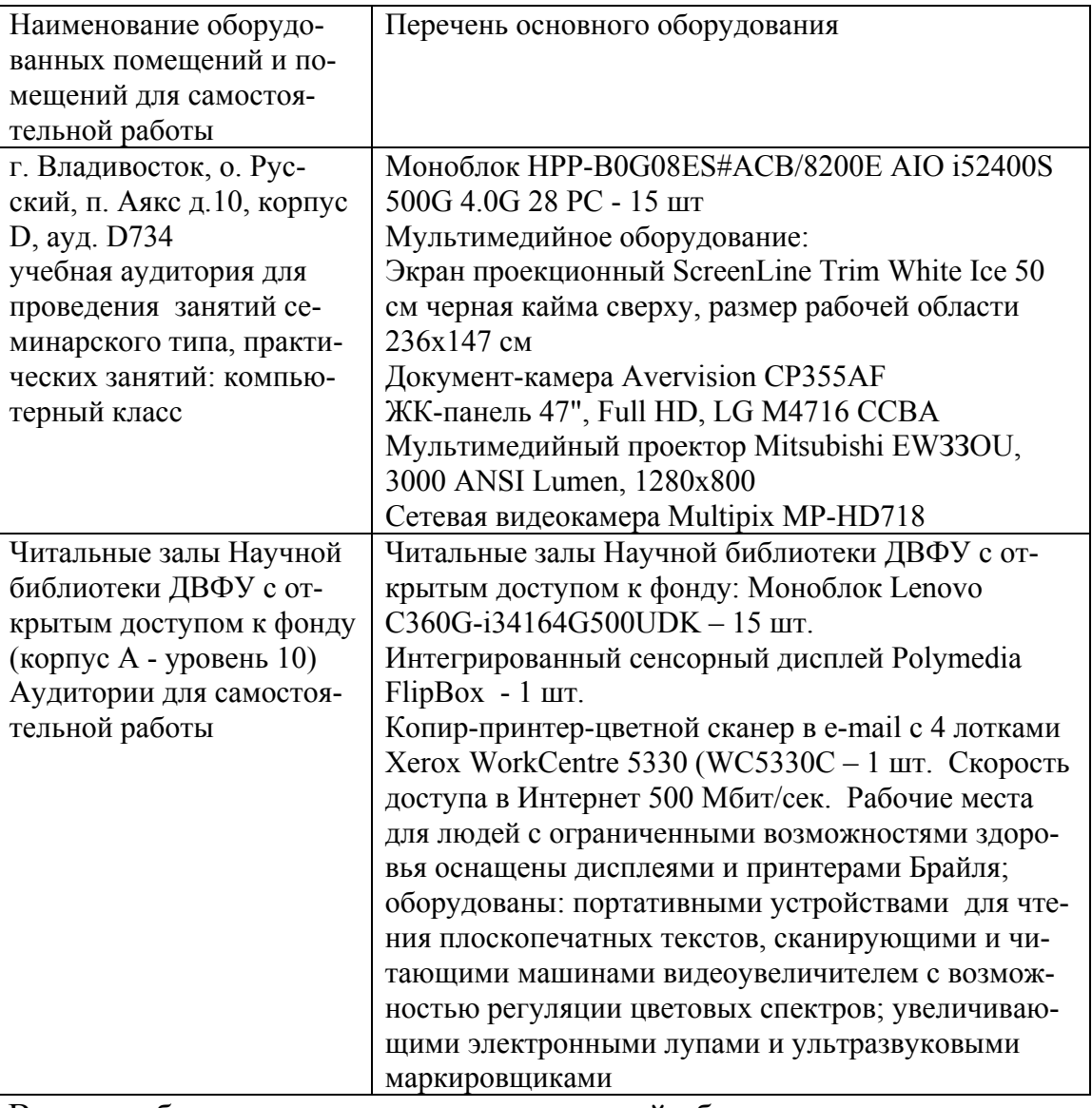

В целях обеспечения специальных условий обучения инвалидов и лиц с ограниченными возможностями здоровья в ДВФУ все здания оборудованы пандусами, лифтами, подъемниками, специализированными местами, оснащенными туалетными комнатами, табличками информационнонавигационной поддержки.

Приложение 1

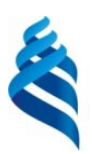

МИНИСТЕРСТВО ОБРАЗОВАНИЯ И НАУКИ РОССИЙСКОЙ ФЕДЕРАЦИИ

Федеральное государственное автономное образовательное учреждение

высшего образования

**«Дальневосточный федеральный университет»** (ДВФУ)

**ШКОЛА ЕСТЕСТВЕННЫХ НАУК**

### **УЧЕБНО-МЕТОДИЧЕСКОЕ ОБЕСПЕЧЕНИЕ САМОСТОЯТЕЛЬНОЙ РАБОТЫ ОБУЧАЮЩИХСЯ**

**по дисциплине «Параллельное программирование с использованием OpenMP и MPI»**

**Направление подготовки 09.04.02 Информационные системы и технологии**

магистерская программа «Большие данные и облачные технологии» **Форма подготовки очная**

> **Владивосток 2018**

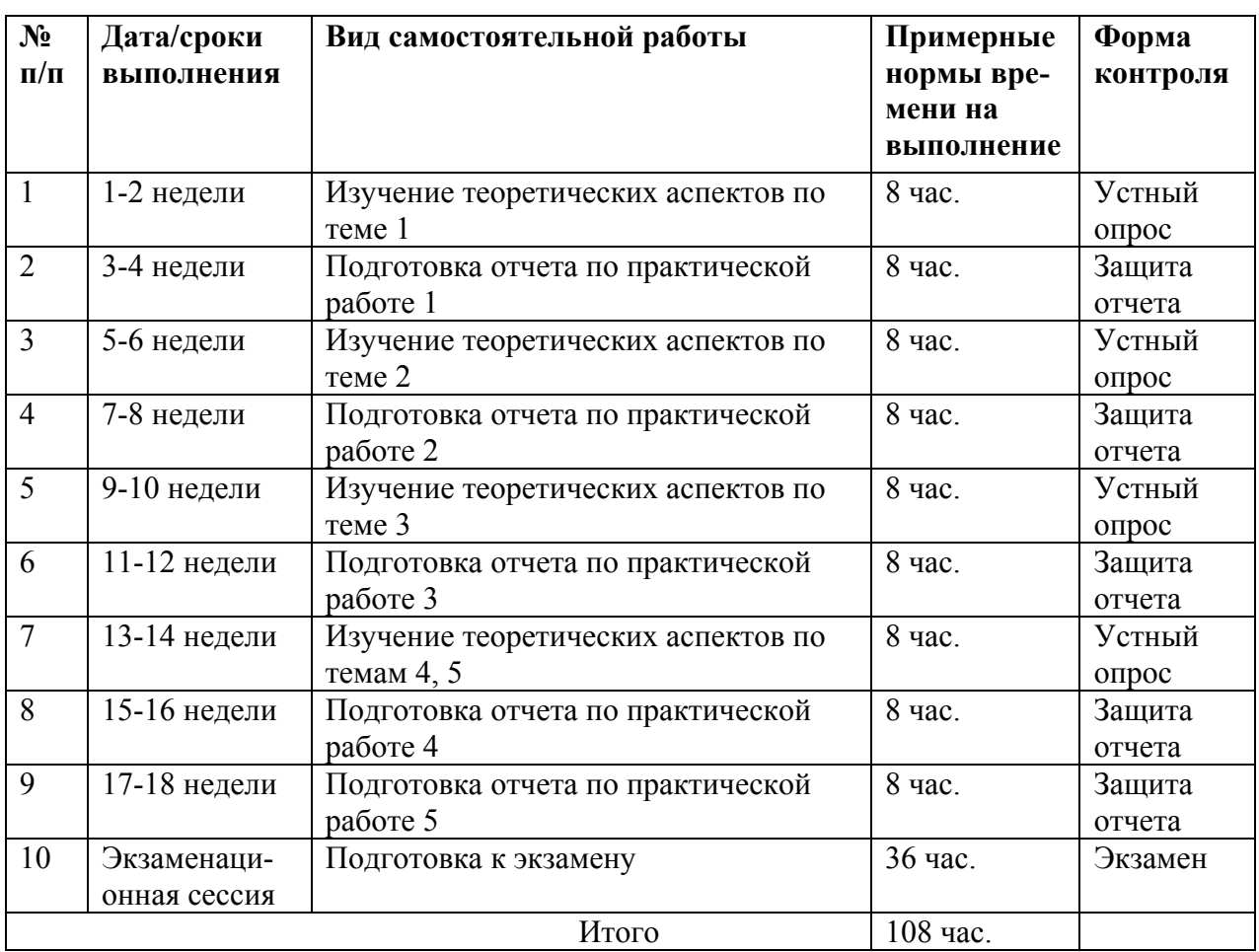

#### **План-график выполнения самостоятельной работы по дисциплине**

### **Характеристика заданий для самостоятельной работы обучающихся и методические рекомендации по их выполнению**

Задания и методические рекомендации для самостоятельной работы обеспечивают подготовку отчетов по практическим занятиям. Их полное содержание приведено в программе и методические указаниях.

### **Требования к представлению и оформлению результатов самостоятельной работы**

Результаты самостоятельной работы отражаются в письменных работах (отчетах по практическим занятиям).

#### Структура отчета по практическим занятиям

Отчеты по практическим занятиям представляются в электронной форме, подготовленные как текстовые документы в редакторе MSWord, так и в виде отдельных программ ЭВМ, консольных приложений, файлов.

Отчет по работе должен быть обобщающим документом, включать всю информацию по выполнению заданий, в том числе, построенные диаграммы, таблицы, приложения, список литературы и (или) расчеты, сопровождая необходимыми пояснениями и иллюстрациями в виде схем, экранных форм («скриншотов») и т. д.

Структурно отчет по практическим занятиям, как текстовый документ, комплектуется по следующей схеме:

*√ Тит ульный лист – обязат ельная* компонента отчета, первая страница отчета, по принятой для практических работ форме (титульный лист отчета должен размещаться в общем файле, где представлен текст отчета);

√ Исходные данные к выполнению заданий – обязательная компонента отчета, с новой страницы, содержат указание варианта, темы и т.д.);

*√ Основная часть* – материалы выполнения заданий, разбивается по рубрикам, соответствующих заданиям работы, с иерархической структурой: разделы - подразделы - пункты - подпункты и т. д.

Рекомендуется в основной части отчета заголовки рубрик (подрубрик) формулировок заданий, давать исходя **ИЗ**  $\mathbf{B}$  $\phi$ opme отглагольных существительных;

 $\checkmark$  Выводы – обязательная компонента отчета, содержит обобщающие выводы по работе (какие задачи решены, оценка результатов, что освоено при выполнении работы);

*• Список лит ерат уры* – обязательная компонента отчета, с новой страницы, содержит список источников, использованных при выполнении работы, включая электронные источники (список нумерованный,  $\bf{B}$ соответствии с правилами описания библиографии);

√ Прилож ения – необязательная компонента отчета, с новой страницы,

содержит дополнительные материалы к основной части отчета.

#### Оформление эссе и отчета по практическим занятиям

Эссе и отчет по практическим занятиям относится к категории «письменная работ <sup>а</sup>», оформляется по правилам оформления письменных работ ст удент ами ДВФУ.

Необходимо обратить внимание на следующие аспекты в оформлении отчетов работ:

- набор текста;

- структурирование работы;

- оформление заголовков всех видов (рубрик-подрубрик-пунктовподпунктов, рисунков, таблиц, приложений);

- оформление перечислений (списков с нумерацией или маркировкой);

- оформление таблиц;

- оформление иллюстраций (графики, рисунки, фотографии, схемы, «скриншоты»);

- набор и оформление математических выражений (формул);

- оформление списков литературы (библиографических описаний) и ссылок на источники, цитирования.

### Набор текста

Набор текста осуществляется на компьютере, в соответствии со следующими требованиями:

 $\checkmark$  печать – на одной стороне листа белой бумаги формата А4 (размер 210 на 297 мм.);

интервал межстрочный – полуторный;

 $\checkmark$  шрифт – Times New Roman;

 размер шрифта - 14 пт., в том числе в заголовках (в таблицах допускается 10-12 пт.);

 $\checkmark$  выравнивание текста – «по ширине»;

 $\checkmark$  поля страницы - левое – 25-30 мм., правое – 10 мм., верхнее и нижнее  $-20$  MM.;

 нумерация страниц – в правом нижнем углу страницы (для страниц с книжной ориентацией), сквозная, от титульного листа до последней страницы, арабскими цифрами (первой страницей считается титульный лист, на котором номер не ставиться, на следующей странице проставляется цифра «2» и т. д.).

 режим автоматического переноса слов, за исключением титульного листа и заголовков всех уровней (перенос слов для отдельного абзаца блокируется средствами MSWord с помощью команды «Формат» – абзац при выборе опции «запретить автоматический перенос слов»).

Если рисунок или таблица размещены на листе формата больше А4, их следует учитывать как одну страницу. Номер страницы в этих случаях допускается не проставлять.

Список литературы и все прилож ения включаются в общую в сквозную нумерацию страниц работы.

### Рекомендации по оформлению графического материала, полученного с экранов в виде «скриншотов»

Графические копии экрана («скриншоты»), отражающие графики, диаграммы моделей, схемы, экранные формы и т. п. должны отвечать требованиям визуальной наглядности представления иллюстративного материала, как по размерам графических объектов, так и разрешающей способности отображения текстов, цветовому оформлению и другим важным пользовательским параметрам.

Рекомендуется в среде программного приложения настроить «экран» на параметры масштабирования и размещения снимаемых для иллюстрации объектов. При этом необходимо убрать «лишние» окна, команды, выделения объектов и т. п.

В перенесенных в отчет «скриншотах» рекомендуется «срезать» ненужные области, путем редактирования «изображений», а при необходимости отмасштабировать их для заполнения страницы отчета «по ширине».

«Скриншоты» в отчете оформляются как рисунки, с заголовками, помещаемыми ниже области рисунков, а в тексте должны быть ссылки на указанные рисунки.

#### Требования к представлению эссе

Эссе представляет краткую письменную работу с изложением сути поставленной проблемы. Обучаемый самостоятельно проводит анализ этой проблемы с использованием концепций и аналитического инструментария, делает выводы, обобщающие авторскую позицию по поставленной проблеме

Эссе разрабатывается по тематике определенных теоретических вопросов изучаемой дисциплины при использовании учебной, учебнометодической и научной литературы. Эссе оформляется в соответствии с требованиями Правил оформления письменных работ студентами ДВФУ.

По форме эссе представляет краткое письменное сообщение, имеющее ссылки на источники литературы и ресурсы Интернет и краткий терминологический словарь, включающий основные термины и их расшифровку (толкование) по раскрываемой теме (вопросу).

Эссе представляется на проверку в электронном виде, исходя из условий:

текстовый документ в формат MS Word;

объем – 4-5 компьютерные страницы на один вопрос задания;

 $\checkmark$  объем словаря – не менее 7-10 терминов на один вопрос задания;

 $\checkmark$  набор текста с параметрами - шрифт 14, межстрочный интервал 1,5;

 $\checkmark$  формат листов текстового документа - А4;

 *титульный лист* (первый лист документа, без номера страницы) – по заданной форме;

 *список литературы* по использованным при подготовке эссе источникам, наличие ссылок в тексте эссе на источники по списку.

#### **Критерии оценки выполнения самостоятельной работы**

*Оценивание эссе проводится по критериям:*

- использование данных отечественной и зарубежной литературы, источников Интернет, информации нормативно правового характера и передовой практики;

- владение методами и приемами анализа теоретических и/или практических аспектов изучаемой области;

- отсутствие фактических ошибок, связанных с пониманием проблемы.

*Оценивание практических занятий проводится по критериям:*

- полнота и качество выполненных заданий, использование стандартов в ИТ области;

- владение методами и приемами компьютерного проектирования в исследуемых вопросах, применение специализированных программных средств;

- качество оформления отчета, использование правил и стандартов оформления текстовых и электронных документов;

- использование данных отечественной и зарубежной литературы, источников Интернет, информации нормативно правового характера и передовой практики;

- отсутствие фактических ошибок, связанных с пониманием проблемы.

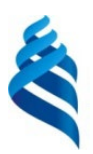

#### МИНИСТЕРСТВО ОБРАЗОВАНИЯ И НАУКИ РОССИЙСКОЙ ФЕДЕРАЦИИ

Федеральное государственное автономное образовательное учреждение

высшего образования

**«Дальневосточный федеральный университет»** (ДВФУ)

**ШКОЛА ЕСТЕСТВЕННЫХ НАУК**

### **ФОНД ОЦЕНОЧНЫХ СРЕДСТВ**

**по дисциплине «Параллельное программирование с использованием OpenMP и MPI»**

**Направление подготовки 09.04.02 Информационные системы и технологии**

магистерская программа «Большие данные и облачные технологии» **Форма подготовки очная**

> **Владивосток 2018**

# Паспорт ФОС

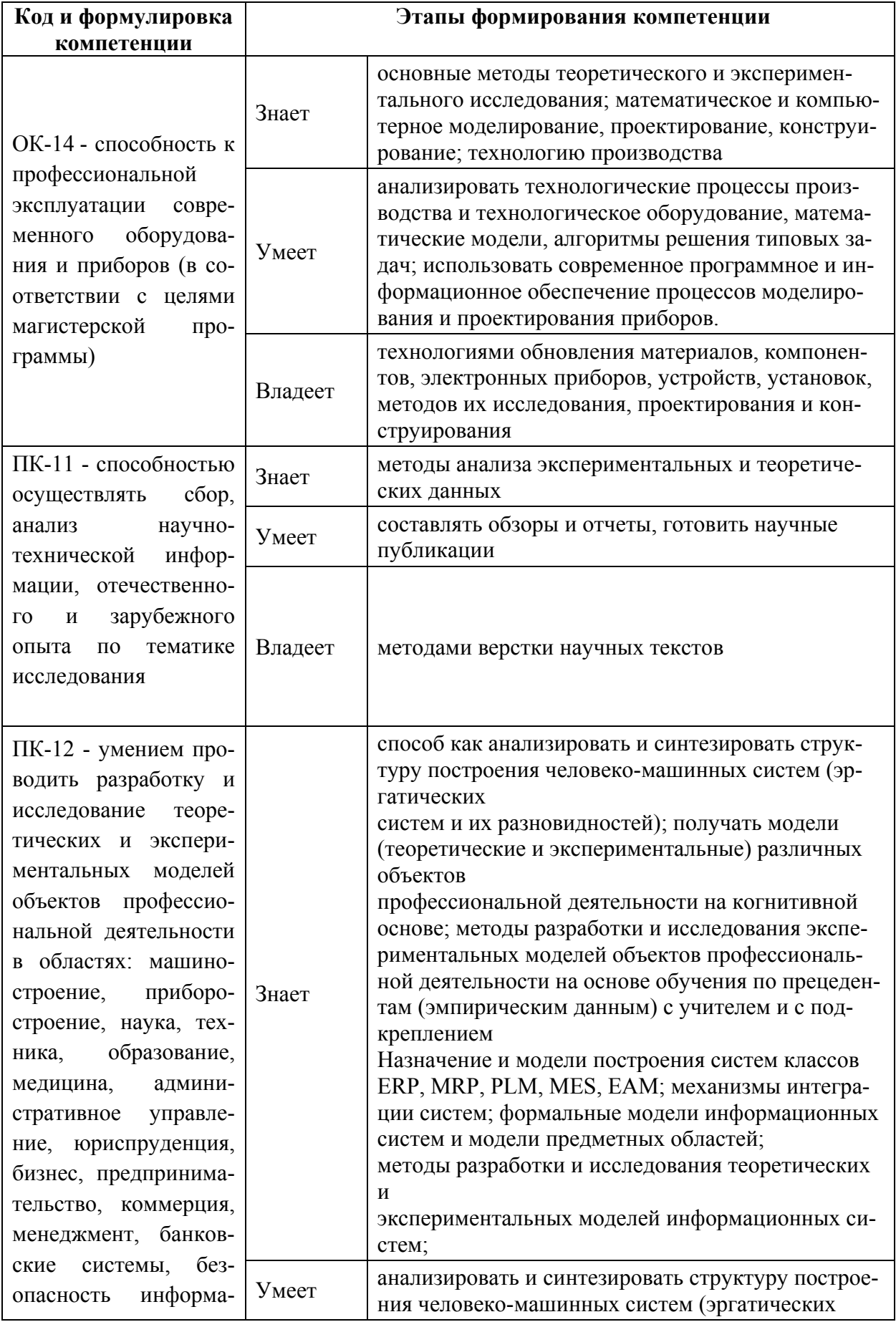

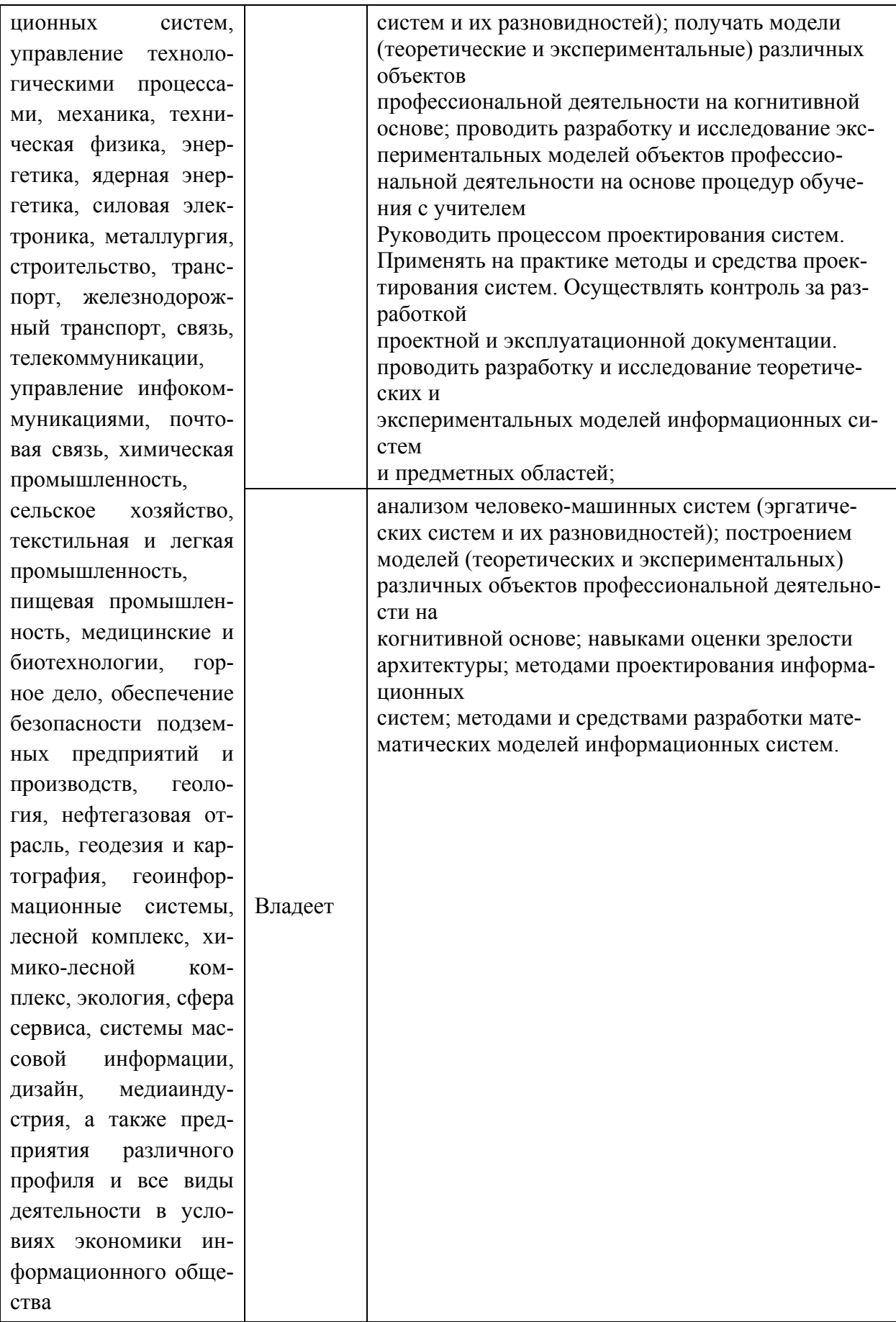

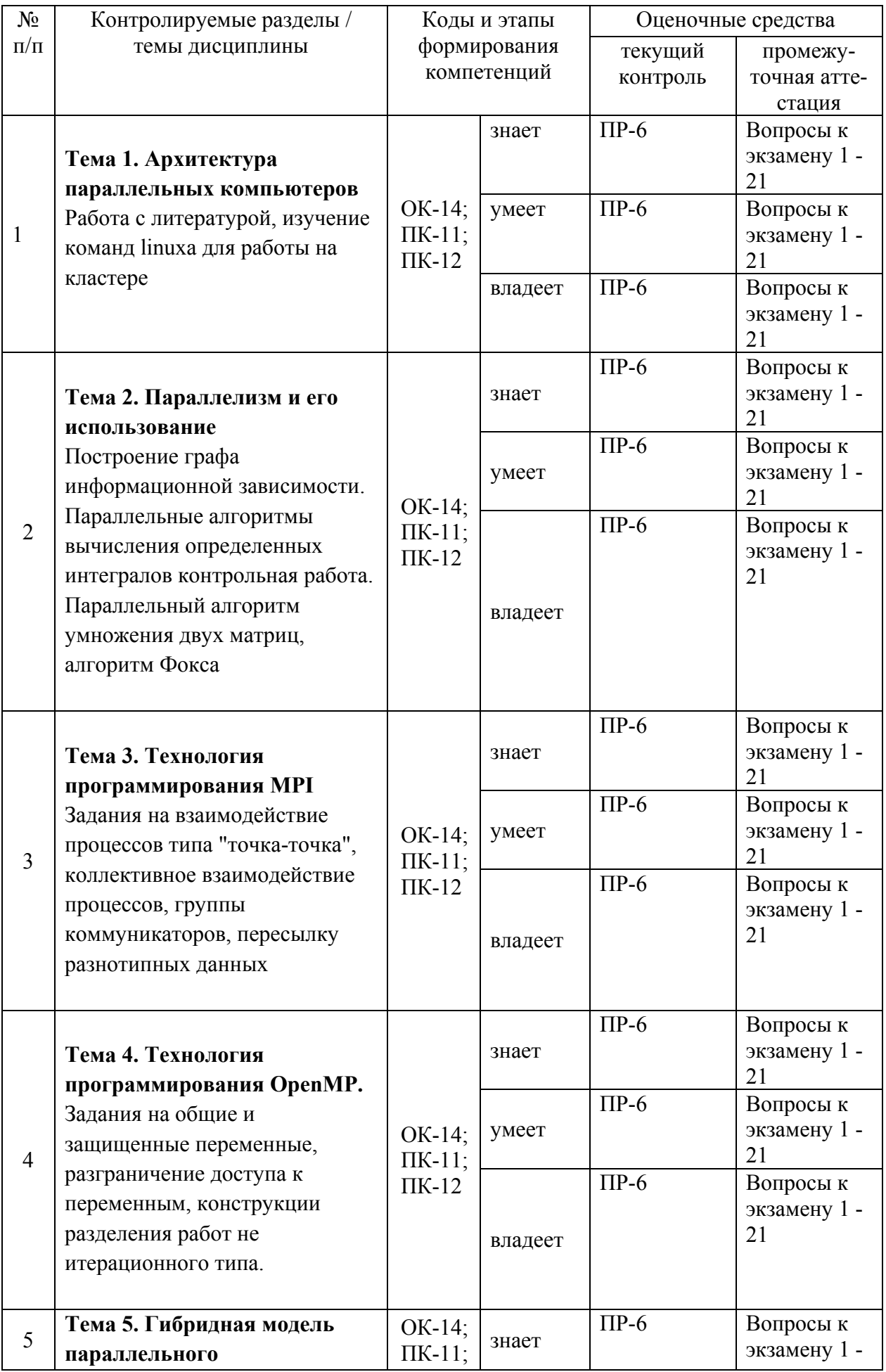

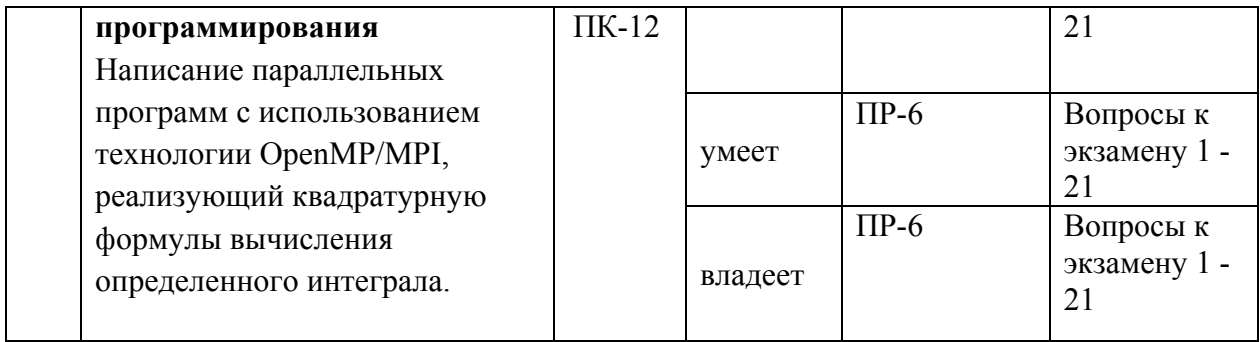

# Шкала оценивания уровня сформированности компетенций

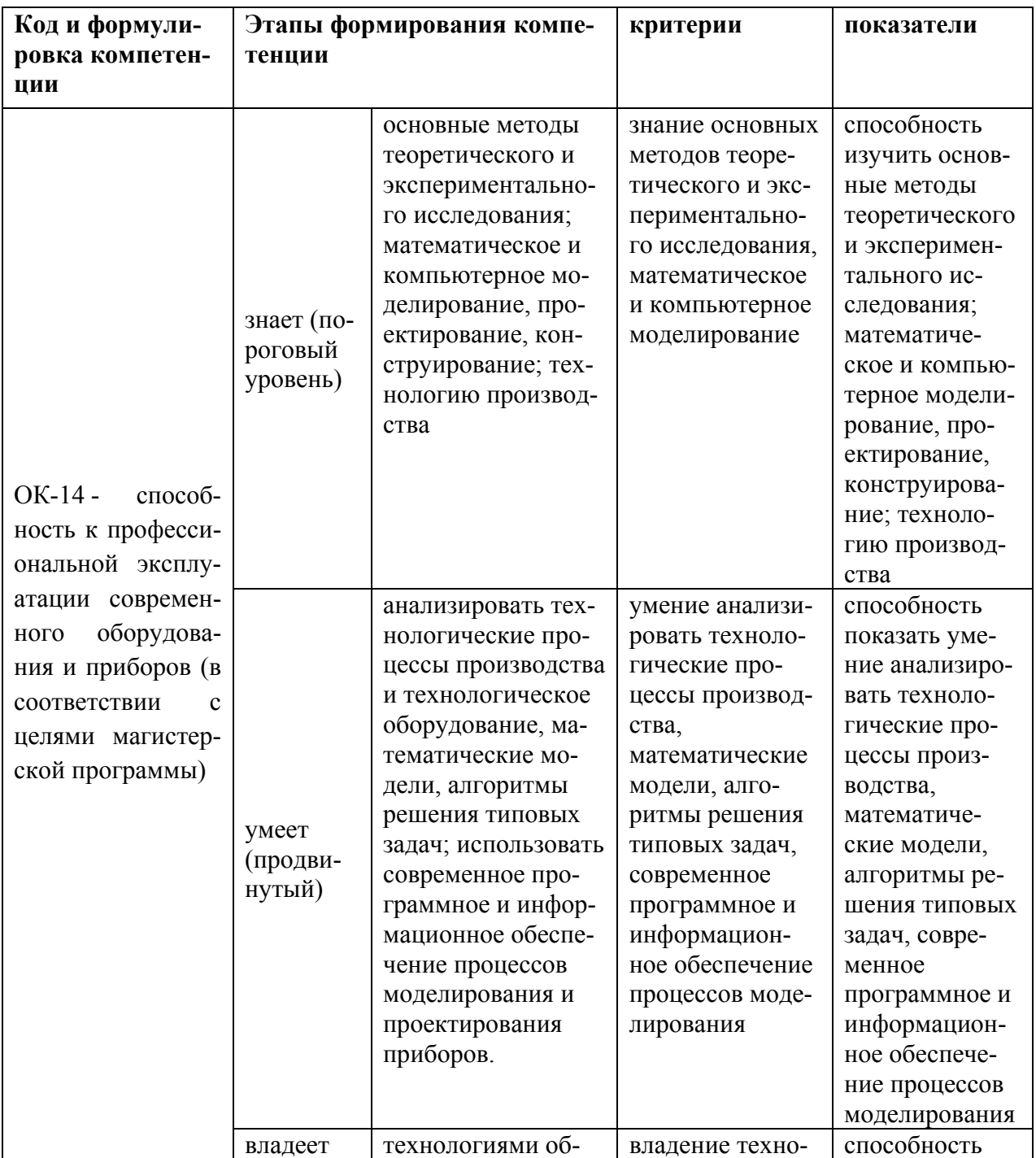

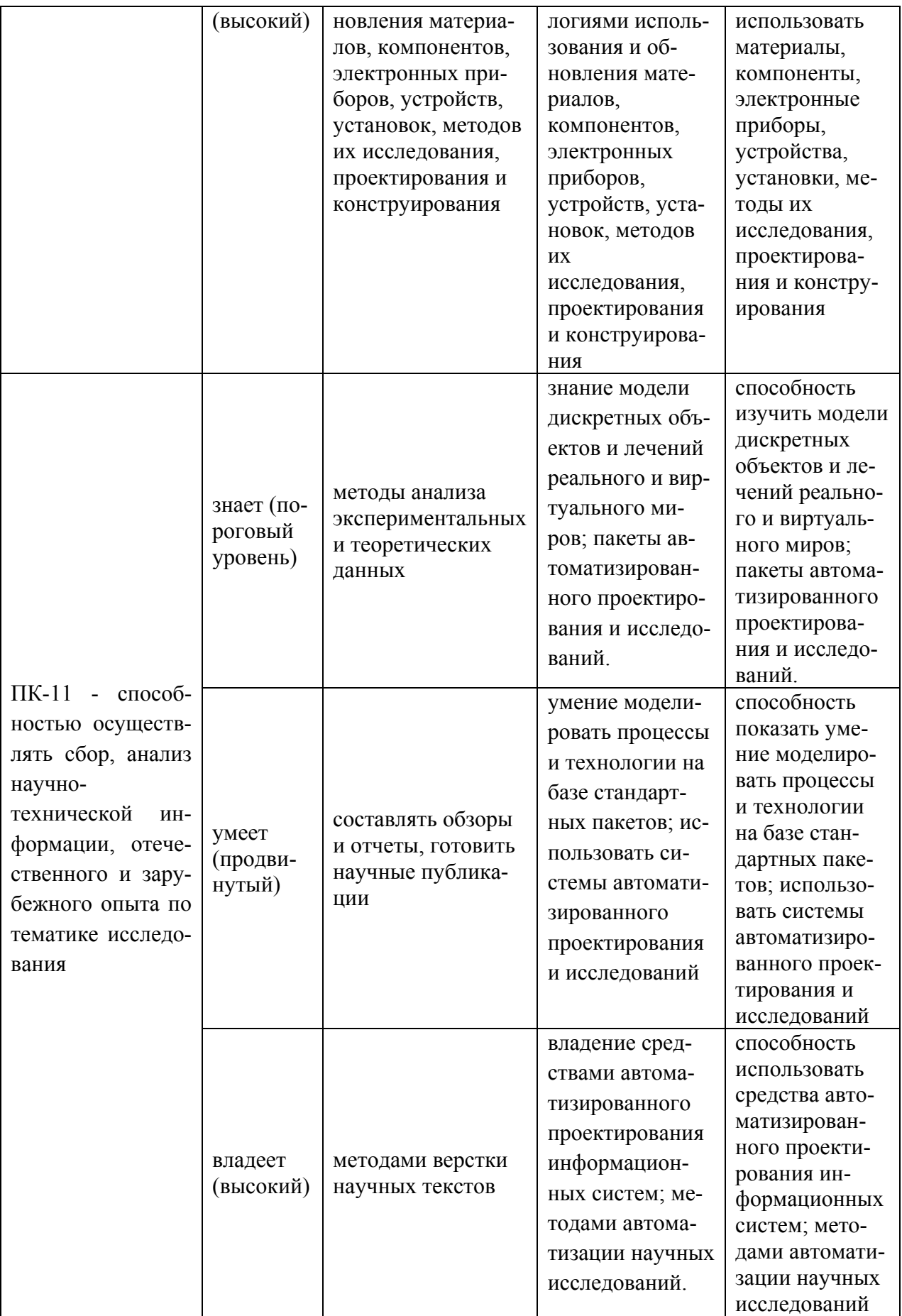

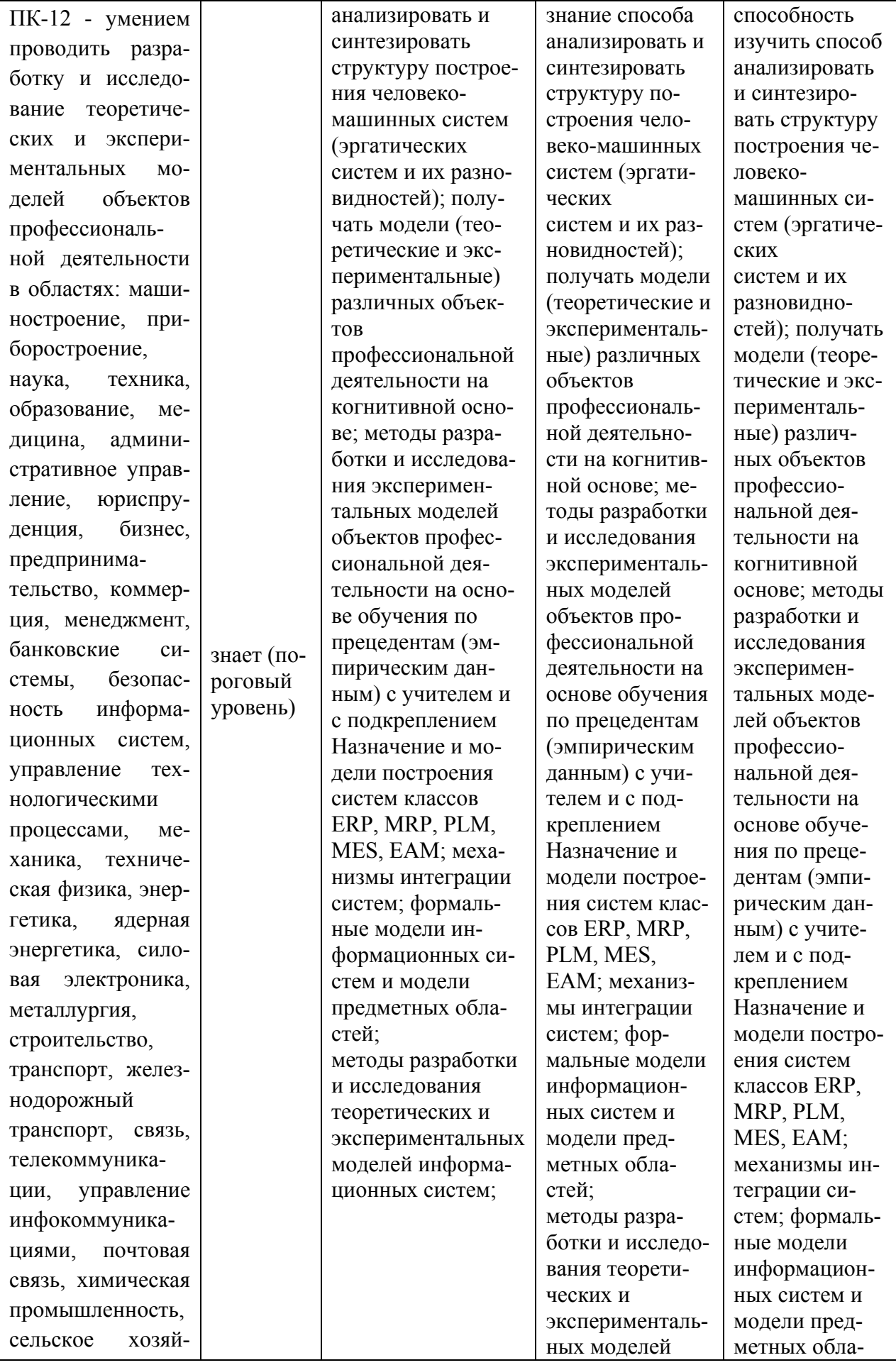

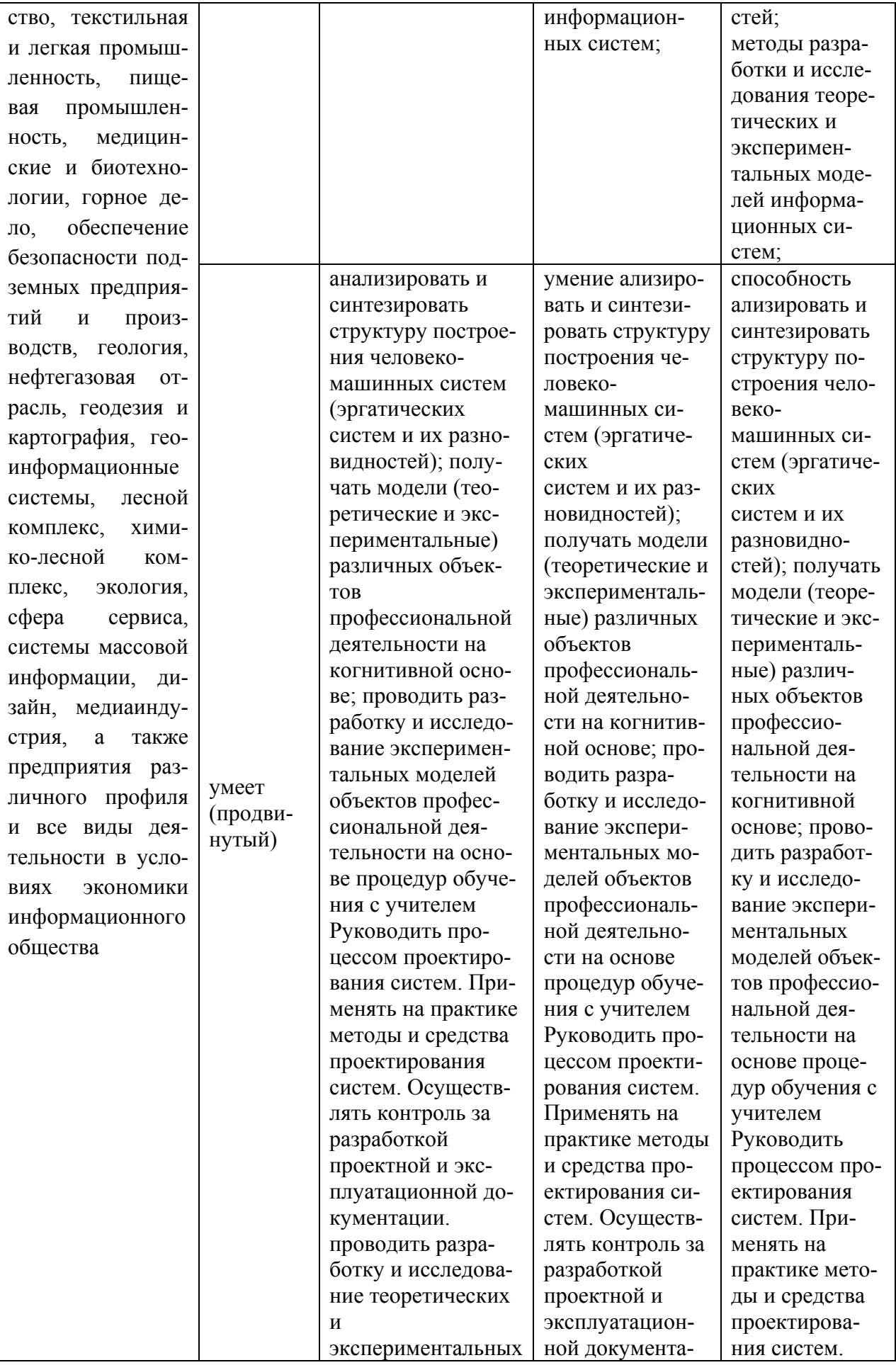

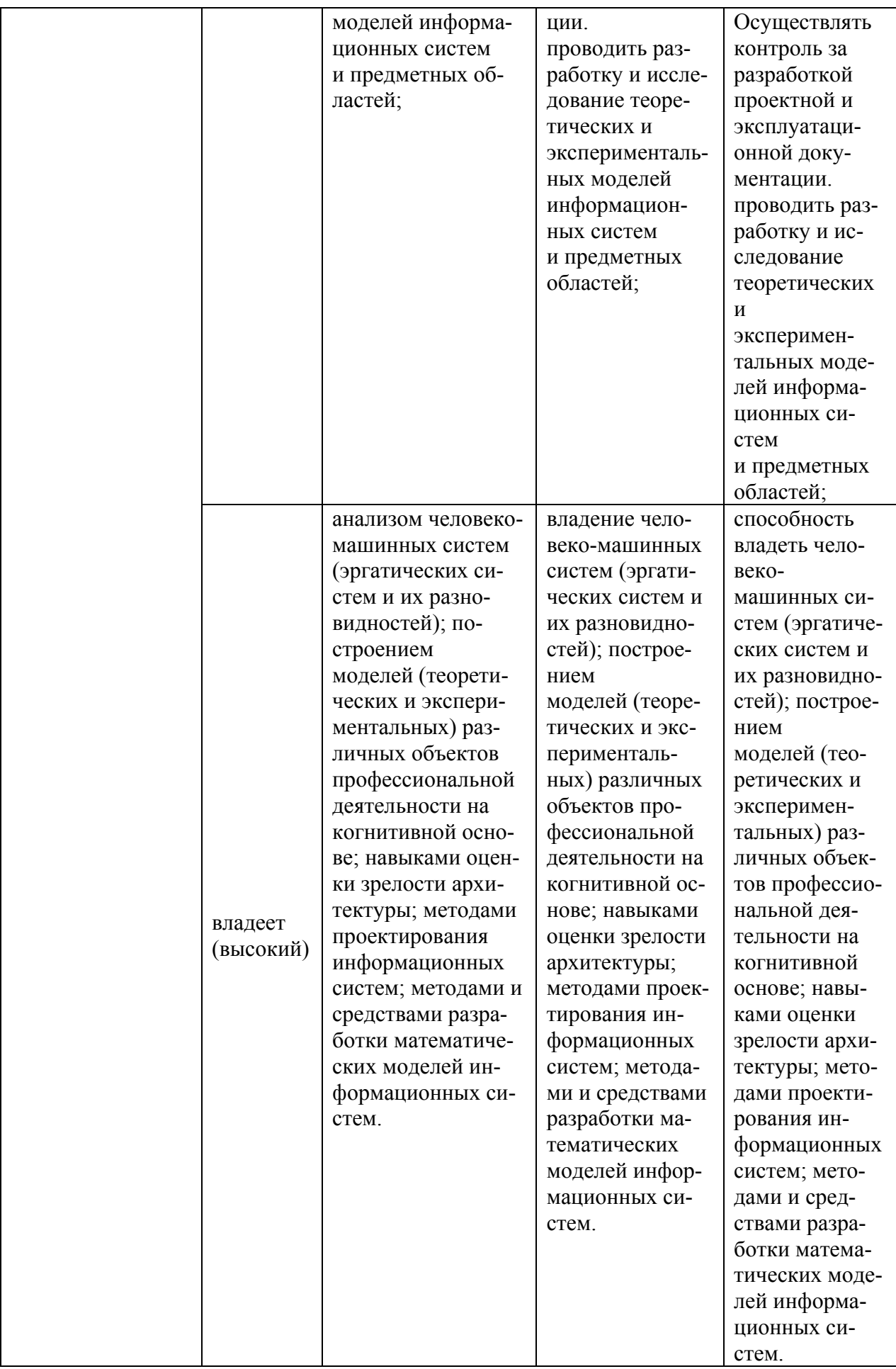

#### Методические рекомендации, определяющие процедуры оценивания результатов освоения дисциплины

Текущая ат т ест ация ст удент ов. Текущая аттестация студентов по дисциплине «Параллельное программирование с использованием OpenMP и MPI» проводится в соответствии с локальными нормативными актами ДВФУ и является обязательной.

Текущая аттестация по дисциплине «Параллельное программирование с использованием OpenMP и MPI» проводится в форме контрольных мероприятий (защита эссе, защита практических занятий, тестирование) по оцениванию фактических результатов обучения студентов осуществляется ведущим преподавателем.

Объектами оценивания выступают:

- учебная дисциплина (активность на занятиях, своевременность выполнения различных видов заданий, посещаемость всех видов занятий по аттестуемой дисциплине);

- степень усвоения теоретических знаний;

- уровень овладения практическими умениями и навыками по всем видам учебной работы;

- результаты самостоятельной работы.

По каждому объекту дается характеристика процедур оценивания в привязке к используемым оценочным средствам.

Промеж ут очная ат т ест ация ст удент ов. Промежуточная аттестация студентов по дисциплине «Параллельное программирование с использованием OpenMP и MPI» проводится в соответствии с локальными нормативными актами ДВФУ и является обязательной.

В зависимости от вида промежуточного контроля по дисциплине и формы его организации могут быть использованы различные критерии оценки знаний, умений и навыков.

Промежуточная аттестация по дисциплине «Параллельное программирование с использованием OpenMP и MPI» проводится в виде экзамена, форма экзамена - «устный опрос в форме ответов на вопросы экзаменационных билетов».

#### **Оценочные средства для промежуточной аттестации**

#### Вопросы к экзамену

1. Развитие параллельных вычислений. От ПК к суперкомпьютерам и облачным технологиям

2. Библиотека POSIXpthread, основные возможности для реализации параллелизма

3. Общие переменные, Мьютексы, Условия, Критические секции

4. Потоки, Процессы, Ветви, их отличия в различных архитектурах

5. Архитектуры Мультикомпьютера и Мультипроцессора, общие моменты и отличия. Разница в технологиях повышения производительности для этих архитектур

6. Метакомпьютинг, технологии распределенных вычислений, облачные хранилища, облачные вычисления

7. Технологии облачных вычислений, GRIDтехнологии, отличия и общие моменты

8. Библиотека OpenMP, основные концепции: директивы компилятора, параллельная и непараллельная части, процедуры и функции

9. Директивы OpenMP. Параллельные и последовательные секции. Параллельные циклы

10. Синхронизация пареллельных потоков, общие и частные переменные, барьерная синхронизация

 $11$ Deadlock, racecondition идругие проблемы и трудности параллельных программ, способы их выявления и устранения в программах

12. Способы отладки программ с использованием OpenMP

 $13$ MPI, сообщения MPI, основная концепция взаимодействия исполнителей в MPI. Принципиальные отличия архитектуры NUMA от UMA.

 $14$ Прием и передача МРІсообщений с блокировкой и ожиданием

15. Прием и передача МРІсообщений без блокировки и ожидания

 $16<sup>1</sup>$ Процедуры МРІдля широковещательной рассылки и общего сбора данных

17. Коммутаторы, принцип разделения исполнителей по коммутаторам, обеспечение учета топологии сети с помощью коммутаторов МРІ.

18 Шаблон "Наблюдатель" в МРІ, случаи с необходимостью его использовать

19 Пересылка разнотипных данных в МРІ. Принципы проверки типов и длины получаемых сообщений, MPI Probe

20. Принципы системы с распределенными вычислениями, архитектура клиент-сервер, разделение заданий.

 $21$ Параллелизм по данным, параллелизм по функциям, все ли алгоритмы возможно сделать параллельными?

#### Примерные типовые задачи

1. Алгоритмы поиска в массивах.

2. Алгоритмы сортировки массивов.

3. Поиск простых чисел

4. Нахождение факториала числа

5. Поиск чисел Фибоначчи

#### Оценочные средства для текущей аттестации

Оценка «отлично» выставляется студенту, если он глубоко и прочно усвоил программный материал, исчерпывающе, последовательно, четко и логически стройно его излагает, умеет тесно увязывать теорию с практикой, свободно справляется с задачами, вопросами и другими видами применения знаний, причем не затрудняется с ответом при видоизменении заданий, использует в ответе материал монографической литературы, правильно обосновывает принятое решение, владеет разносторонними навыками и приемами выполнения практических задач.

Оценка «хорошо» выставляется студенту, если он твердо знает материал, грамотно и по существу излагает его, не допуская существенных неточностей в ответе на вопрос, правильно применяет теоретические положения при решении практических вопросов и задач, владеет необходимыми навыками и приемами их выполнения.

Оценка «удовлетворительно» выставляется студенту, если он имеет знания только основного материала, но не усвоил его деталей, допускает неточности, недостаточно правильные формулировки, нарушения логической последовательности в изложении программного материала, испытывает затруднения при выполнении практических работ.

Оценка «неудовлетворительно» выставляется студенту, который не знает значительной части программного материала, допускает существенные ошибки, неуверенно, с большими затруднениями выполняет практические работы. Как правило, оценка «неудовлетворительно» ставится студентам, которые не могут продолжить обучение без дополнительных занятий по соответствующей дисциплине.